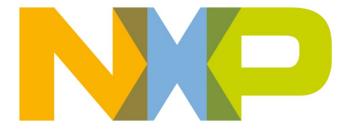

# **Production Test API Reference Manual**

JN-RM-2027 Revision 1.6 20-Dec-2012

### Production Test API Reference Manual

# **Contents**

| About this Manual Organisation                                   | <b>5</b><br>5 |
|------------------------------------------------------------------|---------------|
| Conventions                                                      | 5             |
| Acronyms and Abbreviations Related Documents                     | 5             |
| Trademarks                                                       | 6             |
| 1 Introduction                                                   | 7             |
| 1.1 Purpose of API                                               | 7             |
| 1.2 Supplied Software                                            | 7             |
| 1.3 Hardware Requirements                                        | 3             |
| 2 API Initialisation u32JPT_Init                                 | 9             |
| _                                                                | 10            |
| 3 Radio Management                                               | 11            |
| bJPT_RadioInit<br>vJPT_RadioDeInit                               | 12<br>13      |
| bJPT_RadioSetChannel                                             | 14            |
| u8JPT_RadioGetChannel                                            | 15            |
| vJPT_RadioSetPower                                               | 16            |
| u8JPT_RadioGetPower                                              | 17            |
| vJPT_RadioSetPowerFine (JN5139 only)                             | 18            |
| u8JPT_RadioGetPowerFine (JN5139 only) u32JPT_RadioModesAvailable | 19<br>20      |
| _                                                                |               |
| 4 Energy Detection  bJPT CCA                                     | 21            |
| u8JPT_EnergyDetect                                               | 22<br>23      |
| u8JPT_FineTuneEnergyDetect                                       | 24            |
| i16JPT_ConvertEnergyTodBm                                        | 25            |
| 5 Power and Oscillator Tests                                     | 27            |
| vJPT_TxPowerTest                                                 | 28            |
| vJPT_XtalOscillatorTest                                          | 29            |
| 6 Module PER Tests                                               | 31            |
| vJPT_MTPT_MasterStart                                            | 32            |
| vJPT_MTPT_MasterTxPacket                                         | 33            |
| vJPT_MTPT_MasterStop<br>vJPT_MTPT_SlaveStart                     | 34<br>35      |
| vJPT_MTPT_SlavePoll                                              | 36            |
| vJPT_MTPT_SlaveStop                                              | 37            |
| 7 Trigger Packet Tests                                           | 39            |
| vJPT_TPT_Start                                                   | 40            |
| u32JPT_TPT_WaitPacket                                            | 41            |
| vJPT_TPT_Stop                                                    | 42            |
| 8 Site Survey PER Tests                                          | 43            |
| vJPT_SSPT_MasterInit                                             | 45            |
| bJPT_SSPT_MasterSetState                                         | 46            |
| vJPT_SSPT_MasterGetState<br>vJPT_SSPT_SlaveInit                  | 47<br>48      |

### Production Test API Reference Manual

| vJPT_SSPT_SlaveGetState         | 49 |
|---------------------------------|----|
| 9 Packet Receive/Transmit Tests | 51 |
| bJPT_PacketRx                   | 52 |
| vJPT_PacketTx                   | 53 |
| Appendices                      | 55 |
| A Structures                    | 55 |
| B Channel Numbering             | 58 |

# **About this Manual**

This manual describes the functions of the NXP Production Test API (Application Programming Interface) for the JN51xx wireless microcontrollers.

# **Organisation**

This manual consists of 9 chapters and 2 appendices as follows:

- Chapter 1 introduces the Production Test API.
- Chapter 2 details the function used to initialise the API.
- Chapter 3 details the functions used to manipulate the radio state of the module under test.
- Chapter 4 details the functions used to perform and interpret the results of an energy level test.
- Chapter 5 details the functions used to test the module's transmission power and crystal oscillator frequency.
- Chapter 6 details the functions used to perform module PER tests.
- Chapter 7 details the functions used to perform trigger packet tests.
- Chapter 8 details the functions used to perform site survey PER tests.
- Chapter 9 details the functions used to perform packet receive/transmit tests.
- Appendix A details the data structures used by the API.
- Appendix B gives the frequency channel numbering scheme.

### **Conventions**

Files, folders, functions and parameter types are represented in **bold** type.

Function parameters are represented in *italics* type.

Code fragments are represented in the Courier typeface.

# **Acronyms and Abbreviations**

API Application Programming Interface

PER Packet Error Rate

# **Related Documents**

- [1] IEEE 802.15.4 Standard 2003 (SS95127)
- [2] JN514x Integrated Peripherals API User Guide (JN-UG-3066)
- [3] JN516x Integrated Peripherals API User Guide (JN-UG-3087)

# **Trademarks**

All trademarks are the property of their respective owners.

# 1 Introduction

This chapter introduces the Production Test Application Programming Interface (API) for the NXP JN51xx wireless microcontrollers.

# 1.1 Purpose of API

The Production Test API allows code to be developed to carry out certain tests during the design and production of network products based on the NXP JN51xx wireless microcontrollers. The tests are designed to help ensure a product meets the required operating specifications.

The tests that you can perform with the API include the following:

- Measure the energy level in a particular radio frequency channel
- Measure the transmission power of a module
- Perform transmission/reception tests
- · Measure the frequency of a module's crystal oscillator
- Measure the PER in data transfers from one module to another
- Perform site survey tests (such as range tests)

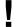

**Caution**: Software developed using this API **cannot** be used in conjunction with the IEEE 802.15.4, JenNet-IP or ZigBee PRO stack.

# 1.2 Supplied Software

The Production Test API is supplied in the following header and library files (separate library files are supplied for the JN514x and JN516x chip families):

JPT.h libJPT\_JN514x.a libJPT\_JN516x.a

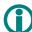

**Note**: You will also need to link your code with the JN514x or JN516x Integrated Peripherals API, as appropriate for your target chip.

# 1.3 Hardware Requirements

The hardware under test is referred to as a module – this is any board or device based on the NXP JN51xx wireless microcontrollers.

Some of the tests (the PER tests) involve using two modules: a master and a slave. These modules may be identical, apart from the software that runs on them. For the module PER tests, they must be connected via their UARTs, as well as via the RF link.

In some of the tests, you will also need additional hardware, such as a frequency counter or an arbitrary waveform generator (Arb).

The Arb is used in trigger packet tests (see Chapter 7). The recommended model is the Agilent E4433B (250 kHz – 4 GHz) with the following options installed:

- Option UND: Dual arbitrary waveform generator
- Option UN8: I/Q baseband generator

For more details on the Arb, refer to the Agilent web site: http://www.agilent.com/

# 2 API Initialisation

This chapter details the function that you must call to initialise the Production Test API.

The function is listed below, along with its page reference.

Function Page u32JPT\_Init 7

## u32JPT\_Init

### PUBLIC uint32 u32JPT\_Init(void);

### **Description**

This function initialises the Production Test API. It must be called before all other functions of the API.

### **Parameters**

None

### **Returns**

Version number of the API, or zero if the API is running on an unsupported chip

# 3 Radio Management

This chapter details the functions concerned with managing the radio part of the module under test.

The functions are listed below, along with their page references.

| Function                | Page |
|-------------------------|------|
| bJPT_RadioInit          | 12   |
| vJPT_RadioDeInit        | 13   |
| bJPT_RadioSetChannel    | 14   |
| u8JPT_RadioGetChannel   | 15   |
| vJPT_RadioSetPower      | 16   |
| u8JPT_RadioGetPower     | 17   |
| vJPT_RadioSetPowerFine  | 18   |
| u8JPT RadioGetPowerFine | 19   |

### bJPT\_RadioInit

### PUBLIC bool\_t bJPT\_RadioInit(uint32 u32RadioMode);

### **Description**

This function enables the radio part of the wireless microcontroller. You must first call this function in order to use the module to transmit and/or receive over the radio. As part of this function, you must specify the radio operating mode.

### **Parameters**

*u32RadioMode* Sets the radio operating mode:

E\_JPT\_MODE\_HIPOWER - High-power mode for JN514x and JN516x. Also used for JN516x-M05 ETSI

modules

E\_JPT\_MODE\_BOOST - Boost mode (JN513x only)

E\_JPT\_MODE\_LOPOWER - Normal mode

E\_JPT\_MODE\_0DBM - 0dBm mode (JN514x only)
E\_JPT\_MODE\_ETSI - ETSI mode (JN514x only)

### **Returns**

TRUE: Radio initialised successfully

FALSE: An error occurred during radio initialisation

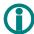

**Note:** E\_JPT\_MODE\_HIPOWER is used for both JN516x-M06 high-power and JN516x-M05 ETSI modules.

### vJPT\_RadioDeInit

PUBLIC void vJPT\_RadioDelnit(void);

### **Description**

This function disables the radio part of the wireless microcontroller (if it has been previously enabled using the function **vJPT\_RadioInit()**).

### **Parameters**

None

### **Returns**

### bJPT\_RadioSetChannel

### PUBLIC bool\_t bJPT\_RadioSetChannel(uint8 u8Channel);

### **Description**

This function is used to select the radio channel in which the module will operate.

### **Parameters**

u8channel Channel number of radio frequency channel in which

module will operate (integer value in the range 11 to 26 -

refer to the table in Appendix B on page 58).

### **Returns**

TRUE: Channel change successful FALSE: Channel change failed

## u8JPT\_RadioGetChannel

### PUBLIC uint8 u8JPT\_RadioGetChannel(void);

### **Description**

This function is used to obtain the radio channel in which the module is operating.

### **Parameters**

None

### **Returns**

Integer value in the range 11 to 26

### vJPT RadioSetPower

PUBLIC void vJPT\_RadioSetPower(uint8 u8PowerLevel);

### **Description**

This function is used to set the radio transmission power level for the module. The configured power is set relative to the maximum power for the chip, according to the specified parameter value. The possible power settings are multiples of 6 or 12 dBm steps below the maximum (see below).

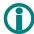

**Note:** Some power levels may be invalid on certain devices. In this case, the function will return leaving the power level unchanged.

### **Parameters**

u8PowerLevel

Power level - integer value in the range 0 to 5:

| Setting       | Maximum Power (dBm)  |
|---------------|----------------------|
| JN514x/JN516x |                      |
| 0             | -36                  |
| 1             | -24                  |
| 2             | -12                  |
| 3             | Max. power of module |
| JN5139        |                      |
| 0             | -30                  |
| 1             | -24                  |
| 2             | -18                  |
| 3             | -12                  |
| 4             | -6                   |
| 5             | Max. power of module |

### Returns

### u8JPT\_RadioGetPower

### PUBLIC uint8 u8JPT\_RadioGetPower(void);

### **Description**

This function is used to obtain the power level at which the module is operating.

### **Parameters**

None

### **Returns**

Integer value in the range 0 to 5

### vJPT\_RadioSetPowerFine (JN5139 only)

PUBLIC void vJPT\_RadioSetPowerFine(uint8 u8PowerLevel);

### **Description**

This function is used to set the radio transmission power level for a JN5139 module in small steps. The configured power is set relative to the maximum power for the chip.

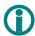

**Note**: Some power levels may be invalid on certain devices. In this case, the function will return leaving the power level unchanged.

### **Parameters**

u8PowerLevel Power level - integer value in the range 0 to 47

### **Returns**

# u8JPT\_RadioGetPowerFine (JN5139 only)

### PUBLIC uint8 u8JPT\_RadioGetPowerFine(void);

### **Description**

This function is used to obtain the fine-adjust power level at which a JN5139 module is operating.

### **Parameters**

None

### **Returns**

Integer value in the range 0 to 47

### u32JPT\_RadioModesAvailable

### PUBLIC uint32 u32JPT\_RadioModesAvailable(void);

### **Description**

This function is used to obtain the radio modes supported by this device.

### **Parameters**

None

### **Returns**

32-bit bitmap of radio modes - this can be ANDed with the defined modes (e.g. E\_JPT\_MODE\_LOPOWER) to identify whether a mode is supported. Example:

# **4 Energy Detection**

This chapter details the functions concerned with energy detection in radio channels.

The functions are listed below, along with their page references.

| Function                   | Page |
|----------------------------|------|
| bJPT_CCA                   | 22   |
| u8JPT_EnergyDetect         | 23   |
| u8JPT_FineTuneEnergyDetect | 24   |
| i16JPT ConvertEnergyTodBm  | 25   |

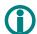

**Note**: For an illustration of the use of these functions in code, refer to the Application Note *Site Survey Tool (JN-AN-1014 for JN514x, JN-AN-1094 for JN516x)*.

### bJPT\_CCA

PUBLIC bool\_t bJPT\_CCA(uint8 u8Channel, uint8 u8Mode, uint8 u8Threshold);

### **Description**

This function is used to perform a clear channel assessment in the specified channel.

### **Parameters**

u8Channel Channel number of the radio frequency channel for the

test (integer value in the range 11 to 26 - refer to the

table in Appendix B on page 58)

u8Mode Clear channel assessment mode, one of:

E\_JPT\_CCA\_MODE\_ENERGY E\_JPT\_CCA\_MODE\_CARRIER

E\_JPT\_CCA\_MODE\_CARRIER\_OR\_ENERGY
E\_JPT\_CCA\_MODE\_CARRIER\_AND\_ENERGY

u8Threshold Energy detect (integer value in the range 0 to 255)

### **Returns**

TRUE: Channel busy FALSE: Channel clear

### u8JPT\_EnergyDetect

PUBLIC uint8 u8JPT\_EnergyDetect(uint8 u8Channel, uint32 u32Samples);

### **Description**

This function is used to perform an energy level test in the specified channel for a duration corresponding to the specified number of samples. The function finds the peak energy level.

### **Parameters**

u8Channel Channel number of the radio frequency channel for the

test (integer value in the range 11 to 26 - refer to the

table in Appendix B on page 58)

Number of consecutive samples in energy level test (integer value in the range 0 to  $2^{32} - 1$ ) u32Samples

### **Returns**

Integer value in the range 0 to 255, corresponding to peak energy level detected over specified number of samples

### u8JPT\_FineTuneEnergyDetect

PUBLIC uint8 u8JPT\_FineTuneEnergyDetect(uint32 u32Frequency,

uint32 u32Samples);

### **Description**

This function is used to perform an energy level test in the specified channel for a duration corresponding to the specified number of samples. The function finds the peak energy level.

### **Parameters**

u32Frequency Frequency in MHz on which to perform the measurement

(integer value in the range 2350 to 2550)

Number of consecutive samples in energy level test (integer value in the range 0 to  $2^{32} - 1$ ) u32Samples

### **Returns**

Integer value in the range 0 to 255, corresponding to peak energy level detected over specified number of samples.

### i16JPT\_ConvertEnergyTodBm

PUBLIC int16 i16JPT\_ConvertEnergyTodBm(uint8 u8Energy);

### **Description**

This function is used to convert the specified energy level (an integer value in the range 0 to 255) into meaningful units: dBm (decibels referenced to 1 mW).

For example, you can use this function to interpret the result of an energy level test performed using the function **u8JPT\_EnergyDetect()**.

### **Parameters**

u8Energy Energy level to be converted (integer value in the range

0 to 255)

### **Returns**

Energy level expressed in dBm. The range of possible output values is:

-11 dBm to -98 dBm, with 2 dBm step accuracy

### Production Test API Reference Manual

# **5 Power and Oscillator Tests**

This chapter details the functions concerned with testing the transmission power and crystal oscillator frequency of a module.

The functions are listed below, along with their page references.

| Function                | Page |
|-------------------------|------|
| vJPT_TxPowerTest        | 28   |
| vJPT XtalOscillatorTest | 29   |

### vJPT\_TxPowerTest

### PUBLIC void vJPT\_TxPowerTest(uint32 u32Mode);

### **Description**

This function is used to put the module in or out of a state of continuous transmission. You must specify the required transmission mode, one of:

- · Continuous Wave
- Continuous Modulated Pseudo-Random Binary Sequence (PRBS) Stop

This allows a transmission power test to be performed.

### **Parameters**

*u32mode* The transmission mode of the module:

E\_JPT\_TXPT\_RUN\_CW - Continuous Wave mode

E\_JPT\_TXPT\_RUN\_PRBS - PRBS mode

E\_JPT\_TXPT\_STOP - Stop mode

### **Returns**

None

28

### vJPT XtalOscillatorTest

### PUBLIC void vJPT\_XtalOscillatorTest(uint32 u32Mode);

### **Description**

This function is used to enable or disable output of the module's crystal oscillator signal in order to allow its frequency to be checked by an external device. The signal is a square wave output on the DIO10 pin, when output is enabled. A frequency counter can be connected to this pin in order to measure the oscillator's frequency.

In order to enable oscillator output using this function, you first need to enable the radio part of the JN51xx chip using the function **vJPT\_RadioInit()**, described on page 12.

### **Parameters**

*u32mode* Enables or disables oscillator output:

E\_JPT\_XOT\_DIO10 Enable output on DIO10 pin

E\_JPT\_XOT\_STOP Disable output

### **Returns**

### Production Test API Reference Manual

# **6 Module PER Tests**

This chapter details the functions concerned with module PER (Packet Error Rate) tests in a production environment.

The functions are listed below, along with their page references.

| Function                 | Page |
|--------------------------|------|
| vJPT_MTPT_MasterStart    | 32   |
| vJPT_MTPT_MasterTxPacket | 33   |
| vJPT_MTPT_MasterStop     | 34   |
| vJPT_MTPT_SlaveStart     | 35   |
| vJPT_MTPT_SlavePoll      | 36   |
| vJPT_MTPT_SlaveStop      | 37   |

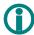

**Note**: For an illustration of the use of these functions in code, refer to the appropriate "Customer Module Evaluation Tool" Application Note: JN-AN-1132 or JN-AN-1172.

These tests require two modules – a master module and slave module. Some functions are used on the master module and the other functions on the slave module. The modules can be identical, apart from the software that runs on them. The modules must be connected via their UARTs, in addition to the RF link.

The hardware configuration is illustrated in the diagram below.

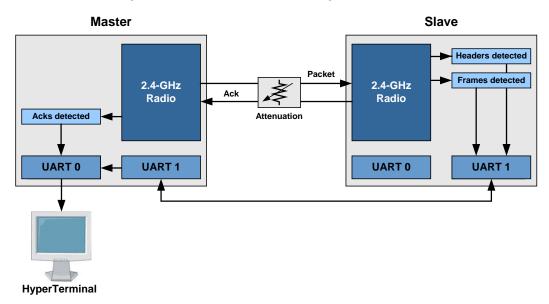

Figure 1: Module PER Test Configuration

### vJPT\_MTPT\_MasterStart

PUBLIC void vJPT\_MTPT\_MasterStart(uint8 u8PayloadLength);

### **Description**

This function is used to start the master module in order to perform a PER test.

### **Parameters**

u8PayloadLength Length of the payload used in the test (integer value in

the range 0 to 100)

### **Returns**

### vJPT MTPT MasterTxPacket

PUBLIC void vJPT\_MTPT\_MasterTxPacket(uint32 \*pu32Acks);

### **Description**

This function is used to instruct the master module to transmit a data packet to the slave module. If the transmitted packet is received by the slave, an acknowledgement will be sent by the slave. If an acknowledgement is received by the master, this function increments a user-defined variable giving the running total number of acknowledgements received from the slave.

### **Parameters**

\*pu32Acks

Pointer to user-defined variable of total number of acknowledgements received from the slave so far.

### **Returns**

# vJPT\_MTPT\_MasterStop

### PUBLIC void vJPT\_MTPT\_MasterStop(void);

### **Description**

This function is used to stop the master module, following a PER test.

### **Parameters**

None

### **Returns**

## vJPT\_MTPT\_SlaveStart

PUBLIC void vJPT\_MTPT\_SlaveStart(void);

### **Description**

This function is used to start the slave module in order to perform a PER test.

### **Parameters**

None

### **Returns**

### vJPT MTPT SlavePoll

PUBLIC void vJPT\_MTPT\_SlavePoll(uint32 \*pu32HeadersSeen, uint32 \*pu32FramesSeen, uint32 \*pu32ErrorsSeen);

### **Description**

This function is used to make the slave module poll its incoming message queue for data packets. If a packet is retrieved from the queue, the function updates two user-defined variables, one giving the running total number of packet headers detected and the other giving the running total number of data frames detected.

### **Parameters**

\*pu32HeadersSeen Pointer to user-defined variable of total number of

headers detected so far

\*pu32FramesSeen Pointer to user-defined variable of total number of

frames detected so far

\*pu32ErrorsSeen Pointer to user-defined variable of total number of

frames, so far, with errors detected

### **Returns**

## vJPT\_MTPT\_SlaveStop

## PUBLIC void vJPT\_MTPT\_SlaveStop(void);

## **Description**

This function is used to stop the slave module, following a PER test.

## **Parameters**

None

## **Returns**

#### Production Test API Reference Manual

# 7 Trigger Packet Tests

This chapter details the functions concerned with trigger packet tests.

The functions are listed below, along with their page references.

| Function              | Page |
|-----------------------|------|
| vJPT_TPT_Start        | 40   |
| u32JPT_TPT_WaitPacket | 41   |
| vJPT_TPT_Stop         | 42   |

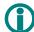

**Note**: For an illustration of the use of these functions in code, refer to the Application Notes *Ideal Source Rx Sensitivity Test* (*JN-AN-1019*) and *Customer Module Lab Evaluation Tool* (*JN-AN-1132 for JN514x, JN-AN-1172 for JN516x*).

For the trigger packet test, the module must be connected to an arbitrary waveform generator (Arb) – for details of the required Arb, refer to the hardware requirements in Section 1.3. The Arb acts as an ideal source of data packets for the test. The code running on the module sends a trigger to the Arb, which generates a data packet and sends it to the module. The API provides a function to wait for the data packet during a specified timeout period.

The hardware configuration is illustrated in the diagram below.

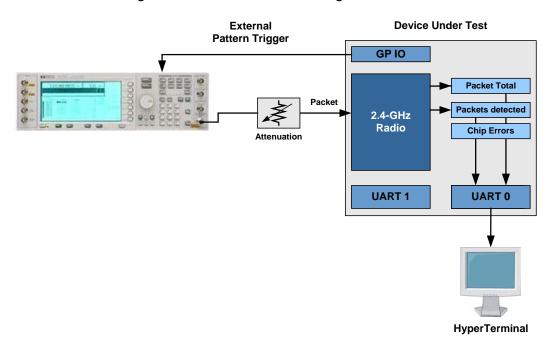

Figure 2: Trigger Packet Test Configuration

## vJPT\_TPT\_Start

PUBLIC void vJPT\_TPT\_Start(void);

## **Description**

This function is used to start a trigger packet test.

## **Parameters**

None

## **Returns**

## u32JPT\_TPT\_WaitPacket

PUBLIC uint32 u32JPT\_TPT\_WaitPacket(uint32 u32Timeout, uint32 \*pu32Total, uint32 \*pu32Seen,

uint32 \*pu32ChipErrors);

#### **Description**

This function is used to wait for a data packet sent from an arbitrary waveform generator (Arb) connected to the module (where the generation of this packet has been triggered by the code running on the module). A timeout period is specified corresponding to the maximum duration of the wait. User-defined variables are updated giving statistics on the success of the trigger tests so far. The function returns the value of the timeout counter when the packet was received.

In order to use this function, your code must produce triggers to the Arb, and must set up and initialise user-defined variables for the statistics that are updated by this function (see below).

#### **Parameters**

u32Timeout Timeout period (in ms) for which function will wait for

packet

\*pu32Total Pointer to user-defined variable of total number of times

the function has been called so far (corresponding to the

number of triggers)

\*pu32Seen Pointer to user-defined variable of number of packets

received so far

\*pu32ChipErrors Pointer to user-defined variable of number of chip

sequence errors so far

#### **Returns**

Value of timeout counter when packet was received

## vJPT\_TPT\_Stop

PUBLIC void vJPT\_TPT\_Stop(void);

## **Description**

This function is used to stop a trigger packet test.

## **Parameters**

None

## **Returns**

# **8 Site Survey PER Tests**

This chapter details the functions concerned with site survey PER (Packet Error Rate) tests. These are tests conducted on a network site – range tests, for example.

The functions are listed below, along with their page references.

| Function                 | Page |
|--------------------------|------|
| vJPT_SSPT_MasterInit     | 45   |
| bJPT_SSPT_MasterSetState | 46   |
| vJPT_SSPT_MasterGetState | 47   |
| vJPT_SSPT_SlaveInit      | 48   |
| vJPT_SSPT_SlaveGetState  | 49   |

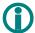

**Note**: For an illustration of the use of these functions in code, refer to the Application Note *Packet Error Rate Testing* (JN-AN-1006 for JN514x, JN-AN-1175 for JN516x).

These tests require two modules – a master module and slave module. Some functions are used on the master module and the other functions on the slave module. The modules can be identical, apart from the software that runs on them. For site survey tests, the modules only communicate via the RF link.

The hardware configurations for tests without and without acknowledgement are illustrated in the diagrams below.

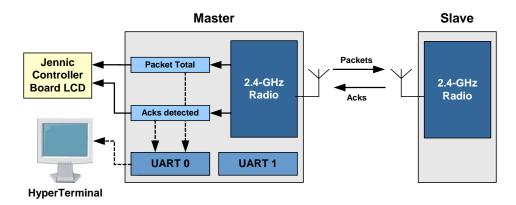

Figure 3: Site Survey PER Test Configuration with ACKs

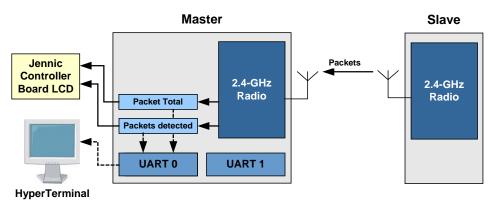

Figure 4: Site Survey PER Test Configuration without ACKs

# vJPT\_SSPT\_MasterInit

## PUBLIC void vJPT\_SSPT\_MasterInit(void);

## **Description**

This function initialises the master for the site survey PER tests.

## **Parameters**

None

## **Returns**

## bJPT\_SSPT\_MasterSetState

PUBLIC bool\_t bJPT\_SSPT\_MasterSetState(
tsJPT\_SSPT\_MasterState \*psState);

## **Description**

This function allows the running state of the master to be changed according to the parameter values in the specified structure.

#### **Parameters**

\*psState Pointer to structure containing the parameters for the

master - the structure is of the type

tsJPT\_SSPT\_MasterState, detailed in Appendix A,

starting on page 55

#### **Returns**

TRUE: Running state of master successfully changed FALSE: Unable to change running state of master

## vJPT\_SSPT\_MasterGetState

PUBLIC void vJPT\_SSPT\_MasterGetState( tsJPT\_SSPT\_MasterState

\*psState);

## **Description**

This function can be used to obtain the state of the master. The master state is reported in a structure (see below).

#### **Parameters**

\*psState Pointer to an area of memory to receive the structure

containing information on the state of the master — the structure is of the type tsJPT\_SSPT\_MasterState,

detailed in Appendix A, starting on page 55

#### **Returns**

# vJPT\_SSPT\_SlaveInit

## PUBLIC void vJPT\_SSPT\_SlaveInit(void);

## **Description**

This function initialises a slave for the site survey PER tests.

## **Parameters**

None

## **Returns**

## vJPT\_SSPT\_SlaveGetState

PUBLIC void vJPT\_SSPT\_SlaveGetState(
tsJPT\_SSPT\_SlaveState \*psState);

## **Description**

This function can be used to obtain the state of a slave. The slave state is reported in a structure (see below).

#### **Parameters**

\*psState

Pointer to an area of memory to receive the structure containing information on the state of the slave – the structure is of the type tsJPT\_SSPT\_SlaveState, detailed in Appendix A, starting on page 55

#### **Returns**

#### Production Test API Reference Manual

# 9 Packet Receive/Transmit Tests

This chapter details the functions concerned with packet transmission and reception tests.

The functions are listed below, along with their page references.

| Function      | Page |
|---------------|------|
| bJPT_PacketRx | 52   |
| vJPT PacketTx | 53   |

## bJPT\_PacketRx

PUBLIC bool\_t bJPT\_PacketRx(uint8 u8Channel, tsJPT\_PT\_Packet \*psPacket);

## **Description**

This function is used to receive a data packet in the specified channel. The packet is received as a structure (see below).

#### **Parameters**

u8Channel Channel number of radio frequency channel in which to

receive packet (integer value in the range 11 to 26 -

refer to the table in Appendix B on page 58)

\*psPacket Pointer to area of memory to receive data packet. The

packet is received in a structure of the type

tsJPT\_PT\_Packet, detailed in Appendix A, starting on

page 55

#### **Returns**

TRUE: Data packet received FALSE: No data packet received

## vJPT\_PacketTx

PUBLIC void vJPT\_PacketTx(uint8 u8Channel, tsJPT\_PT\_Packet \*psPacket);

## **Description**

This function is used to transmit the specified data packet in the specified channel.

#### **Parameters**

u8Channel Channel number of radio frequency channel in which to

transmit packet (integer value in the range 11 to 26 -

refer to the table in Appendix B on page 58)

\*psPacket Pointer to structure containing data packet to be

transmitted. This structure is of the type tsJPT\_PT\_Packet, detailed on page 53

#### **Returns**

#### Production Test API Reference Manual

# **Appendices**

The appendices below detail the data structures and the radio frequency channel numbering used by the Production Test API.

## **A Structures**

The following structures are used by some functions of the API.

## tsJPT\_SSPT\_MasterState

```
typedef struct {
    uint8 u8Mode;
    uint8 u8Channel;
    uint8 u8Retries;
    uint32 u32Total;
    uint32 u32Seen;
    uint32 u32Errors;
    uint8 u8Lqi;
} tsJPT_SSPT_MasterState;
```

The parameters of the above structure are described in the table below.

| Structure Parameter   | Description                                                                                                    |
|-----------------------|----------------------------------------------------------------------------------------------------|
| u8Mode                | Mode of operation of the master, one of:                                                                                                    |
|                       | E_JPT_SSPT_MODE_LOCATE Master locates the slave module                                                                                                    |
|                       | E_JPT_SSPT_MODE_STOPPED Master is stopped                                                                                                    |
|                       | E_JPT_SSPT_MODE_RUNNING_ACKS Master runs with acknowledgements enabled                                                                                                    |
|                       | E_JPT_SSPT_MODE_RUNNING_NO_ACKS Master runs without acknowledgements enabled                                                                                                    |
|                       | E_JPT_SSPT_MODE_RESTART Restarts the master                                                                                                    |
| u8Channel             | The channel number for operation of the network (integer value in the range 11 to 26 – refer to the table in Appendix B on page 58)                                              |
| u8Retries             | Valid only when running in mode with acknowledgements enabled (E_JPT_SSPT_MODE_RUNNING_ACKS) – permissible number of transmission attempts without any received acknowledgements |
| u32Total (read only)  | Number of data packets sent so far                                                                                                    |
| u32Seen (read only)   | Number of data packets detected so far                                                                                                    |
| u32Errors (read only) | Number of failed packet transmission attempts due to Clear Channel Assessment failure                                                                                            |
| U8Lqi                 | Integer value in the range 0 to 255, corresponding to signal strength of last received packet                                                                                    |

## tsJPT\_SSPT\_SlaveState

```
typedef struct {
     uint8 u8Mode;
     uint8 u8Channel;
} tsJPT_SSPT_SlaveState;
```

The parameters of the above structure are described in the table below.

| Structure Parameter | Description                                                                                                    |
|---------------------|----------------------------------------------------------------------------------------------------|
| u8Mode              | Mode of operation of the slave, one of:  E_JPT_SSPT_MODE_STOPPED Slave is stopped                                             |
|                     | E_JPT_SSPT_MODE_RUNNING_ACKS Slave runs with acknowledgements enabled                                                         |
|                     | E_JPT_SSPT_MODE_RUNNING_NO_ACKS Slave runs without acknowledgements enabled                                                   |
| u8Channel           | Channel number for operation of the slave (integer value in the range 11 to 26 – refer to the table in Appendix B on page 58) |

## tsJPT\_PT\_Packet

```
typedef struct {
    bool_t bPacketGood;
    uint16 u16FrameControl;
    uint16 u16SourceShortAddress;
    uint16 u16DestinationShortAddress;
    uint64 u64SourceExtendedAddress;
    uint64 u64DestinationExtendedAddress;
    uint16 u16SourcePanID;
    uint16 u16DestinationPanID;
    uint8 u8PayloadLength;
    uint8 u8Payload[127];
    uint8 u8Energy;
    uint8 u8SQI;
} tsJPT_PT_Packet;
```

The parameters of the above structure are described in the table below.

#### Production Test API Reference Manual

The parameters of the above structure are described in the table below.

| Structure Parameter           | Description                                                                                                    |
|-------------------------------|----------------------------------------------------------------------------------------------------|
| bPacketGood                   | For a received packet, indicates whether the data packet is valid (determined through checksum):  TRUE Valid packet  FALSE Invalid packet                                                                            |
|                               | For a transmitted packet, indicates whether an acknowledgement has been received: TRUE Acknowledgement received FALSE No acknowledgement received                                                                    |
| u16FrameControl               | Determines which options (below) are implemented (see IEEE 802.15.4 specification, Section 7.2.1.1, for details)                                                                                                    |
| u16SourceShortAddress         | 16-bit short (network) address of source node                                                                                                    |
| u16DestinationShortAddress    | 16-bit short (network) address of destination node                                                                                                    |
| u64SourceExtendedAddress      | 64-bit extended (IEEE/MAC) address of source node                                                                                                    |
| u32DestinationExtendedAddress | 64-bit extended (IEEE/MAC) address of destination node                                                                                                    |
| u16SourcePanID                | PAN ID of source network                                                                                                    |
| u16DestinationPanID           | PAN ID of destination network                                                                                                    |
| u8PayloadLength               | Length of payload, in bytes (maximum is 128)                                                                                                    |
| u8Payload[127]                | Array in which each element contains a byte of payload data. The first byte of data is contained in element 0. The array element of the final byte of data is determined by the payload length (u8PayloadLength – 1) |
| u8Energy                      | Integer value in the range 0 to 255, corresponding to signal strength of received packet                                                                                                    |
| u8SQI                         | Integer value in the range 0 to 255, corresponding to signal quality of received packet                                                                                                    |

# **B Channel Numbering**

The channel numbering scheme used in the API is the one defined in the IEEE 802.15.4 standard, summarised in the table below.

| Channel Number | Centre Frequency<br>(MHz) | Channel Number | Centre Frequency<br>(MHz) |
|----------------|---------------------------|----------------|---------------------------|
| 0              | 868.3                     | 14             | 2420                      |
| 1              | 906                       | 15             | 2425                      |
| 2              | 908                       | 16             | 2430                      |
| 3              | 910                       | 17             | 2435                      |
| 4              | 912                       | 18             | 2440                      |
| 5              | 914                       | 19             | 2445                      |
| 6              | 916                       | 20             | 2450                      |
| 7              | 918                       | 21             | 2455                      |
| 8              | 920                       | 22             | 2460                      |
| 9              | 922                       | 23             | 2465                      |
| 10             | 924                       | 24             | 2470                      |
| 11             | 2405                      | 25             | 2475                      |
| 12             | 2410                      | 26             | 2480                      |

# **Revision History**

| Version | Date        | Description                                                                                                    |
|---------|-------------|----------------------------------------------------------------------------------------------------|
| 1.0     | 31-Aug-2006 | First release                                                                                                    |
| 1.1     | 03-Oct-2006 | Details added on hardware requirements for trigger packet tests                                                                                                 |
| 1.2     | 31-Jan-2007 | Updated for JN513x chip series and to reflect minor changes in API                                                                                              |
| 1.3     | 30-Oct-2007 | Added LQI field to tsJPT_SSPT_MasterState                                                                                                    |
| 1.4     | 09-May-2008 | Changes to all functions that return signal energy.  Added functions to return channel and power levels.  Added function to perform a clear channel assessment. |
| 1.5     | 08-Dec-2009 | Added extra radio initialisation modes for JN514x                                                                                                    |
| 1.6     | 20-Dec-2012 | Added JN516x                                                                                                    |

# **Important Notice**

**Limited warranty and liability** — Information in this document is believed to be accurate and reliable. However, NXP Semiconductors does not give any representations or warranties, expressed or implied, as to the accuracy or completeness of such information and shall have no liability for the consequences of use of such information. NXP Semiconductors takes no responsibility for the content in this document if provided by an information source outside of NXP Semiconductors.

In no event shall NXP Semiconductors be liable for any indirect, incidental, punitive, special or consequential damages (including - without limitation - lost profits, lost savings, business interruption, costs related to the removal or replacement of any products or rework charges) whether or not such damages are based on tort (including negligence), warranty, breach of contract or any other legal theory.

Notwithstanding any damages that customer might incur for any reason whatsoever, NXP Semiconductors' aggregate and cumulative liability towards customer for the products described herein shall be limited in accordance with the *Terms and conditions of commercial sale* of NXP Semiconductors.

**Right to make changes** — NXP Semiconductors reserves the right to make changes to information published in this document, including without limitation specifications and product descriptions, at any time and without notice. This document supersedes and replaces all information supplied prior to the publication hereof.

**Suitability for use** — NXP Semiconductors products are not designed, authorized or warranted to be suitable for use in life support, life-critical or safety-critical systems or equipment, nor in applications where failure or malfunction of an NXP Semiconductors product can reasonably be expected to result in personal injury, death or severe property or environmental damage. NXP Semiconductors and its suppliers accept no liability for inclusion and/or use of NXP Semiconductors products in such equipment or applications and therefore such inclusion and/or use is at the customer's own risk.

**Applications** — Applications that are described herein for any of these products are for illustrative purposes only. NXP Semiconductors makes no representation or warranty that such applications will be suitable for the specified use without further testing or modification.

Customers are responsible for the design and operation of their applications and products using NXP Semiconductors products, and NXP Semiconductors accepts no liability for any assistance with applications or customer product design. It is customer's sole responsibility to determine whether the NXP Semiconductors product is suitable and fit for the customer's applications and products planned, as well as for the planned application and use of customer's third party customer(s). Customers should provide appropriate design and operating safeguards to minimize the risks associated with their applications and products.

NXP Semiconductors does not accept any liability related to any default, damage, costs or problem which is based on any weakness or default in the customer's applications or products, or the application or use by customer's third party customer(s). Customer is responsible for doing all necessary testing for the customer's applications and products using NXP Semiconductors products in order to avoid a default of the applications and the products or of the application or use by customer's third party customer(s). NXP does not accept any liability in this respect.

**Export control** — This document as well as the item(s) described herein may be subject to export control regulations. Export might require a prior authorization from competent authorities.

**NXP Laboratories UK Ltd** 

(Formerly Jennic Ltd)
Furnival Street
Sheffield
S1 4QT
United Kingdom

Tel: +44 (0)114 281 2655 Fax: +44 (0)114 281 2951

For the contact details of your local NXP office or distributor, refer to:

www.nxp.com/jennic